## pla-inum

| 1)EMPLOYEE NAME: |                                                                                                    |                    |              |                                    | TIMESHEET<br>Pay Period Start Date: |               |                      |                                            |                                                                                         |                                                                                           |                      |         |                   |                |             |
|------------------|----------------------------------------------------------------------------------------------------|--------------------|--------------|------------------------------------|-------------------------------------|---------------|----------------------|--------------------------------------------|-----------------------------------------------------------------------------------------|-------------------------------------------------------------------------------------------|----------------------|---------|-------------------|----------------|-------------|
|                  | -                                                                                                    |                    |              |                                    |                                     |               | ТІМЕ                 |                                            | ENTS                                                                                    |                                                                                           |                      |         |                   |                |             |
| 2 DEPT# :        |                                                                                                    |                    |              | 15 mins= .25                       |                                     |               |                      |                                            |                                                                                         |                                                                                           | Pay Period End Date: |         |                   |                |             |
| 3                | LOCATION :                                                                                                    |                    |              |                                    |                                     |               |                      | 0 mins= .5<br>5 mins= .7                   |                                                                                         |                                                                                           |                      |         | POS               |                |             |
|                  | DAY OF WEEK                                                                                                    | SUN                | MON          | TUE                                | WED                                 | THUR          | FRI                  | SAT                                        | SUN                                                                                     | MON                                                                                       | TUE                  | WED     | Т⊦                | IUR            |             |
| $\overline{7}$   |                                                                                                    |                    |              |                                    |                                     |               |                      |                                            |                                                                                         |                                                                                           |                      |         |                   |                |             |
| 8                | LUNCH-OUT                                                                                                    |                    |              |                                    |                                     |               |                      |                                            |                                                                                         |                                                                                           |                      |         |                   |                |             |
|                  | LUNCH-IN                                                                                                    |                    |              |                                    |                                     |               |                      |                                            |                                                                                         |                                                                                           |                      |         |                   |                |             |
| $\sim$           | TIME OUT                                                                                                    |                    |              |                                    |                                     |               |                      |                                            |                                                                                         |                                                                                           |                      |         |                   |                |             |
| (11)             | TOTAL HOURS                                                                                                    |                    |              |                                    |                                     |               |                      |                                            |                                                                                         |                                                                                           |                      |         |                   |                |             |
| $\bigcirc$       |                                                                                                    |                    |              |                                    |                                     |               |                      |                                            |                                                                                         |                                                                                           |                      |         |                   |                |             |
| (12              | РТО                                                                                                    |                    |              |                                    |                                     |               |                      |                                            |                                                                                         |                                                                                           |                      |         |                   |                |             |
| 13               | HOLIDAY                                                                                                    |                    |              |                                    |                                     |               |                      |                                            |                                                                                         |                                                                                           |                      |         |                   |                |             |
| (11)             | TOTAL HOURS                                                                                                    |                    |              |                                    |                                     |               |                      |                                            |                                                                                         |                                                                                           |                      |         |                   |                |             |
|                  |                                                                                                    |                    |              |                                    |                                     |               |                      |                                            |                                                                                         |                                                                                           |                      |         | $\square$         |                |             |
|                  | G&A                                                                                                    |                    |              |                                    |                                     |               |                      |                                            |                                                                                         |                                                                                           |                      |         | +                 |                |             |
|                  | OHD                                                                                                    |                    |              |                                    |                                     |               |                      |                                            |                                                                                         |                                                                                           |                      |         | $\square$         |                |             |
|                  |                                                                                                    |                    |              |                                    |                                     |               |                      |                                            |                                                                                         |                                                                                           |                      |         |                   |                |             |
|                  |                                                                                                    |                    |              |                                    |                                     |               |                      |                                            |                                                                                         |                                                                                           |                      | TO      | TAL               | HOL            | JRS         |
| (15              |                                                                                                    |                    | _            | Comments                           |                                     |               |                      |                                            |                                                                                         |                                                                                           | -                    |         |                   | _              |             |
| Ŭ                | EMPLOYEE SIGN                                                                                                    | ATURE              | PL           | EASE FAX                           | SIGNED TIM                          | MESHEET T     | O 1_877_21           | 3_1510 BY                                  |                                                                                         | OLLOWING                                                                                  | THE WEEK             | WORK CO | MPLE <sup>.</sup> | TED.           | G           |
|                  |                                                                                                    |                    |              |                                    |                                     |               |                      |                                            |                                                                                         |                                                                                           |                      |         |                   |                |             |
|                  | Period Start Date                                                                                                    | Period End<br>Date |              | Period Start<br>Date               | Period End<br>Date                  |               | Period Start<br>Date | Period End<br>Date                         |                                                                                         | Period Start<br>Date                                                                      | Period End<br>Date   |         |                   | deral<br>idays |             |
|                  | 12/21/08                                                                                                    |                    |              | 03/29/09                           |                                     |               | 07/05/09             | 07/18/09                                   | 1                                                                                       | 10/11/09                                                                                  |                      |         |                   | Year's D       | )ay         |
|                  | 01/04/09                                                                                                    | 01/17/09           |              | 04/12/09                           | 04/25/09                            |               | 07/19/09             | 08/01/09                                   |                                                                                         | 10/25/09                                                                                  | 11/07/09             |         | Martir            | n Luther       | Kinç        |
|                  | 1. Enter your full name 7. Enter y                                                                                                    |                    | 7. Enter you |                                    |                                     |               |                      | 12. Record the number of hours used for    |                                                                                         |                                                                                           |                      |         |                   | 15.            |             |
|                  | <ol> <li>Will be provided by Platinum</li> <li>Enter you</li> <li>Enter your work location</li> <li>Enter you</li> <li>Enter your position</li> <li>Enter you</li> </ol> |                    |              |                                    |                                     |               |                      | 8 Enter voi                                | Paid Time Off (PTO) for that day                                                        |                                                                                           |                      |         |                   |                | sub<br>app  |
|                  |                                                                                                    |                    |              |                                    |                                     |               |                      | 13. Record the number of hours used for    |                                                                                         |                                                                                           |                      |         |                   | you            |             |
|                  |                                                                                                    |                    |              | 9. Enter you                       | ur tuime retu                       | rning from lu | Inch                 |                                            | Federal Holiday leave if not worked                                                     |                                                                                           |                      |         |                   |                | oft<br>as   |
|                  |                                                                                                    |                    |              | 10. Enter yo                       | ter you time leaving for the day    |               |                      |                                            |                                                                                         | 14. At the end of the week, add Total Hours across and enter a total. Add the total hours |                      |         |                   |                | case<br>and |
|                  |                                                                                                    |                    |              | ne number of hours actually worked |                                     |               |                      | in each of the rows to calculate the total |                                                                                         |                                                                                           |                      |         |                   |                |             |
|                  | 6. Enter the Pay Period End Date performed                                                                                                    |                    |              |                                    | nd the total. This MUST be<br>laily |               |                      |                                            | hours for the week. The sum of all entries in the Total Hours colunm must equal the sum |                                                                                           |                      |         |                   |                | 16.<br>gov  |

of all entries in the Total Hours row.

T 1\_888\_498\_7528 F 1\_877\_213\_1510

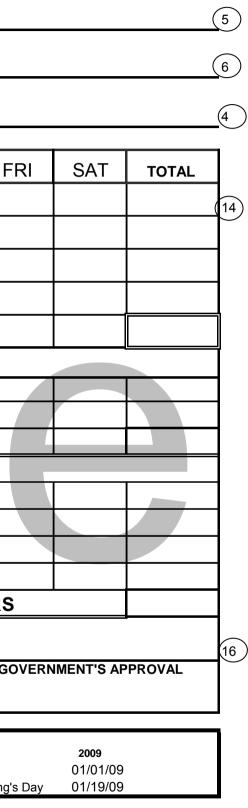

Sign your timesheet before omittal to your supervisor for proval.You must not sign ur timesheet prior to the end the pay period unless you have scheduled absence. In that se you may complete and d sign in advance

16. Turn it into the designated government supervisor for signature prior to submission to Platinum